## **Read PDF EBooks Office 2016 In Depth - Joe Habraken Free EBook PDF/ePub/Mobi/Mp3/Txt**

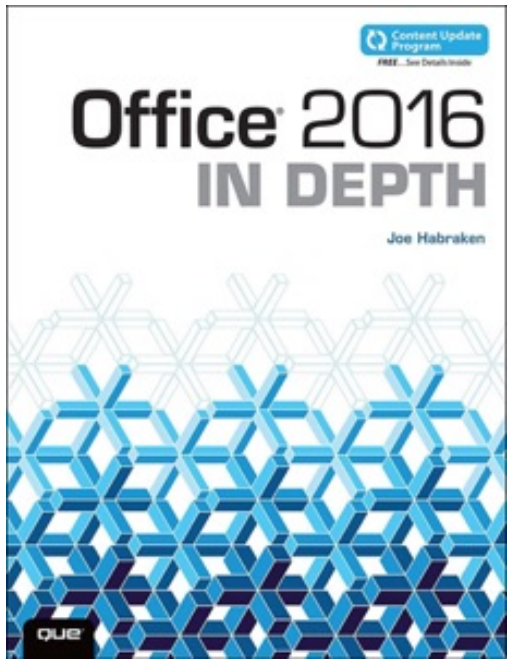

notes, or managing your life!

**Read PDF eBooks Office 2016 In Depth Joe Habraken Free eBook PDF/ePub/Mobi/Mp3/Txt**, **Beyond the Basics…**

**Beneath the Surface…In Depth**

Do more in less time!

*Whatever your Microsoft Office experience, don't let Office 2016 make you feel like a beginner!* This book is packed with intensely useful knowledge, tips, and shortcuts you just won't find anywhere else. It's the fastest, best way to master Office 2016's full power, and the great new features built into Word, Excel, PowerPoint, Outlook, Publisher, and OneNote. This friendly, expert guide will make you way more productive… whether you're creating documents, analyzing data, delivering presentations, designing newsletters, taking quick

Take full advantage of Office 2016's cloud integration Use Insights for Office to quickly access information Easily create complex Word documents, from books to mail merges Coauthor Word documents with collaborators in real time Build flexible, reliable Excel workbooks with formulas and functions Transform data into insight with Excel charts and PivotTables Discover best practices for creating great PowerPoint slides, handouts, and notes Take advantage of the new Tell Me Box, which provides access to contextual and traditional Office help features including the new Insights pane Use Outlook 2016's Clutter feature to clear away low-priority email Create visually compelling documents of all kinds with Publisher 2016 Gather, organize, share, and use knowledge with OneNote 2016 Get more done faster by integrating OneNote with other Office 2016 components Discover Microsoft's new mobile Word, Excel, and PowerPoint apps for Windows 10 All *In Depth* books offer

Comprehensive coverage, with detailed solutions Practical, real-world examples with nothing glossed over or left out Troubleshooting help for tough problems you can't fix on your own

This book is part of Que's Content Update Program. As Microsoft updates features of Office, sections of this book will be updated or new sections will be added to match the updates to the software. See inside for details.

## **Read PDF EBooks Office 2016 In Depth - Joe Habraken Free EBook PDF/ePub/Mobi/Mp3/Txt**

## **Read PDF eBooks Office 2016 In Depth Joe Habraken Free eBook PDF/ePub/Mobi/Mp3/Txt**,

The regular type of help documentation is really a hard copy manual that's printed, nicely bound, and functional. Itoperates as a reference manual - skim the TOC or index, get the page, and stick to the directions detail by detail.The challenge using these sorts of documents is the fact that user manuals can often become jumbled and hard tounderstand. And in order to fix this problem, writers can try and employ things i call "go over here" ways tominimize the wordiness and simplify this content. I've found this approach to be extremely ineffective most of thetime. Why? Because **office 2016 in depth** are considered unsuitable to get flippedthrough ten times for just one task. That is what online assistance is for.

If you realise your office 2016 in depth so overwhelming, you are able to go aheadand take instructions or guides in the manual individually. Select a special feature you wish to give attention to,browse the manual thoroughly, bring your product and execute what the manual is hinting to complete. Understandwhat the feature does, using it, and don't go jumping to a different cool feature til you have fully explored the actualone. Working through your owner's manual by doing this assists you to learn everything concerning your digitalproduct the best and most convenient way. By ignoring your digital product manual and not reading it, you limityourself in taking advantage of your product's features. When you have lost your owner's manual, look at productInstructions for downloadable manuals in PDF

office 2016 in depth are a good way to achieve details about operating certainproducts. Many products that you buy can be obtained using instruction manuals. These user guides are clearlybuilt to give step-by-step information about how you ought to go ahead in operating certain equipments. Ahandbook is really a user's guide to operating the equipments. Should you loose your best guide or even the productwould not provide an instructions, you can easily obtain one on the net. You can search for the manual of yourchoice online. Here, it is possible to work with google to browse through the available user guide and find the mainone you'll need. On the net, you'll be able to discover the manual that you might want with great ease andsimplicity

Here is the access Download Page of OFFICE 2016 IN DEPTH PDF, click this link below to download or read online :

## [Download: office 2016 in depth PDF](http://dbook.akbd.info/?book=MTA0ODEzNDAzNg==&c=us&format=pdf)

Best of all, they are entirely free to find, use and download, so there is no cost or stress at all. We also have many ebooks and user guide is also related with office 2016 in depth on next page: